## **FICHE DU DÉROULÉ DE LA SÉANCE SYNCHRONE 02 : PLANIFICATION ET ORGANISATION D'UNE CLASSE INVERSÉE**

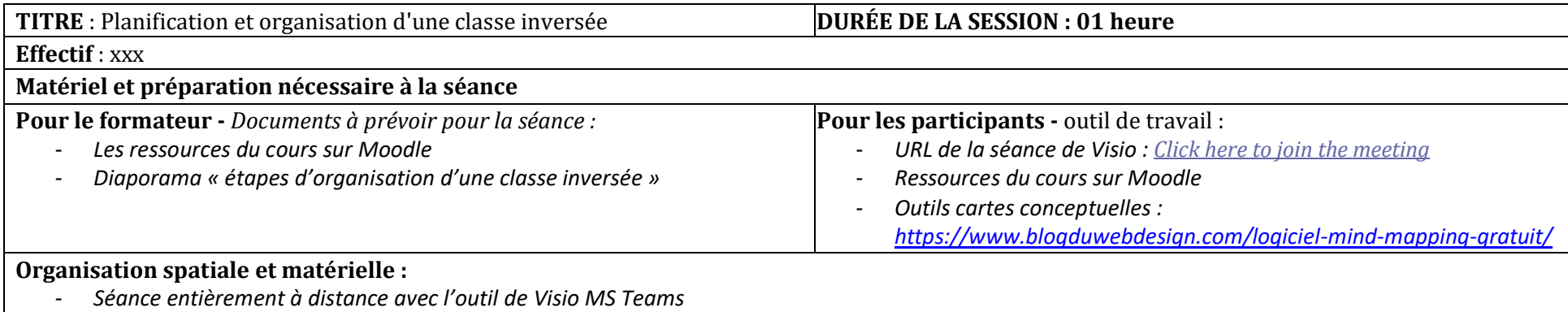

## **Objectifs de la séance :**

- *Familiariser les participants à la planification et organisation d'une Classe inversée.*
- *Donner une autre conception de la planification d'une classe inversée, différente d'une classe traditionnelle magistrale ou enregistrée en mode vidéo.*
- *Focaliser les étapes chronologiques « avant », « pendant » et « après » d'une classe inversée.*

**Compétences visées :** *à la fin de la séance, les apprenants seront capables de :*

- *Distinguer les prérequis d'une classe inversée par rapport une classe magistrale.*
- *Planifier les différentes phases d'une classe inversée.*

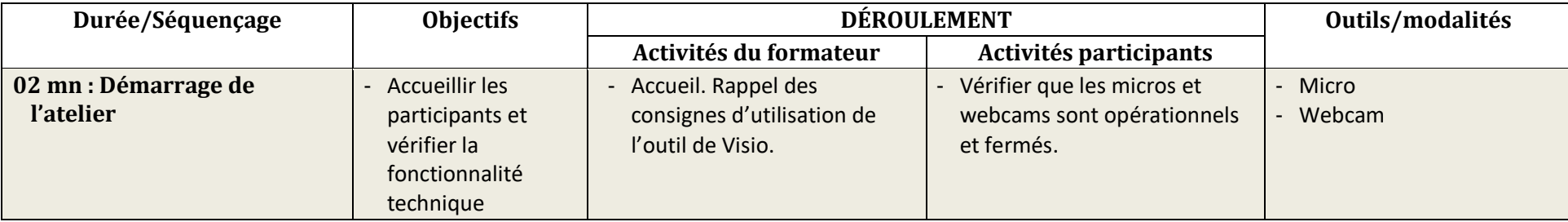

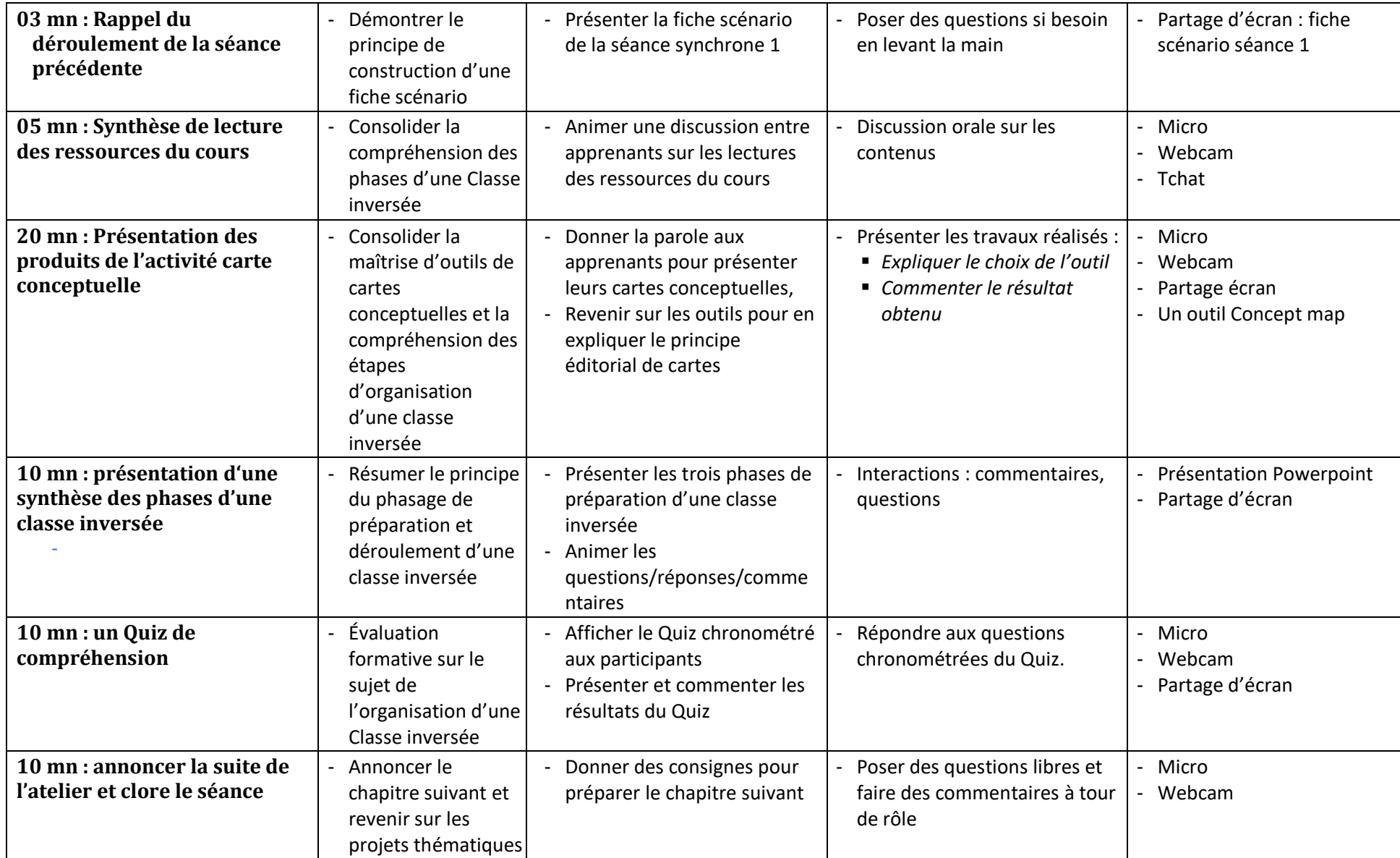